## **《ご利用イメージ(au PAY(請求書支払い))》**

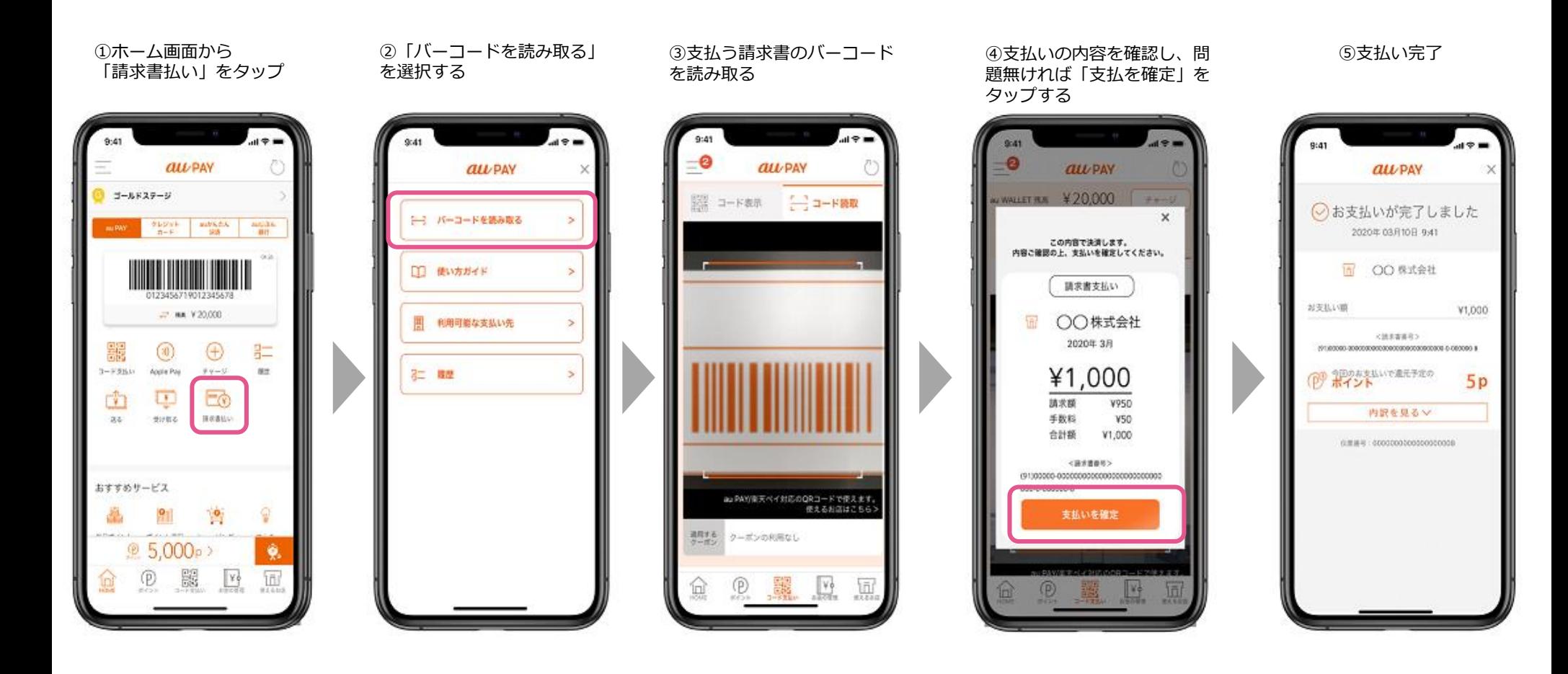